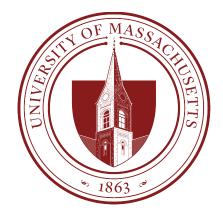

# COMPSCI 389 Introduction to Machine Learning

Days: Tu/Th. Time: 2:30 – 3:45 Building: Morrill 2 Room: 222

**Topic 10.0: Automatic Differentiation** 

Prof. Philip S. Thomas (pthomas@cs.umass.edu)

## Coming up...

#### **Convolution Neural Network (CNN)**

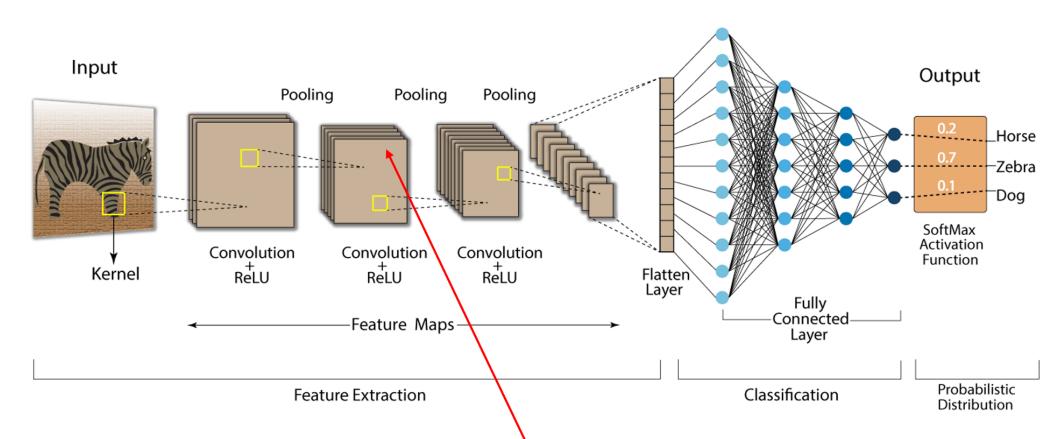

To train the model, we need the derivative of the loss function with respect to each weight. How can we compute the derivative with respect to this weight in the model?

#### Old Answer: Manual Calculus!

- By finding clever patters in the derivatives, they can be derived and computed relatively easily.
  - ... for fully connected feed forward networks.
- As network architectures became bigger and more sophisticated, there was a growing need for automated systems for computing the necessary derivatives.
- This lecture provides an overview of these methods, called automatic differentiation methods.
- Before using these to differentiate loss functions w.r.t. model parameters, we describe how they can be used to take the derivative of an arbitrary function.

## Chain Rule (Review)

$$\frac{df(g(x))}{dx} = \frac{df(x)}{dg(x)} \frac{dg(x)}{dx}$$

or

$$\frac{dz}{dx} = \frac{dz}{dy} \frac{dy}{dx}$$

$$\frac{dz}{dx} = \frac{dz}{dy} \frac{dy}{dx}$$

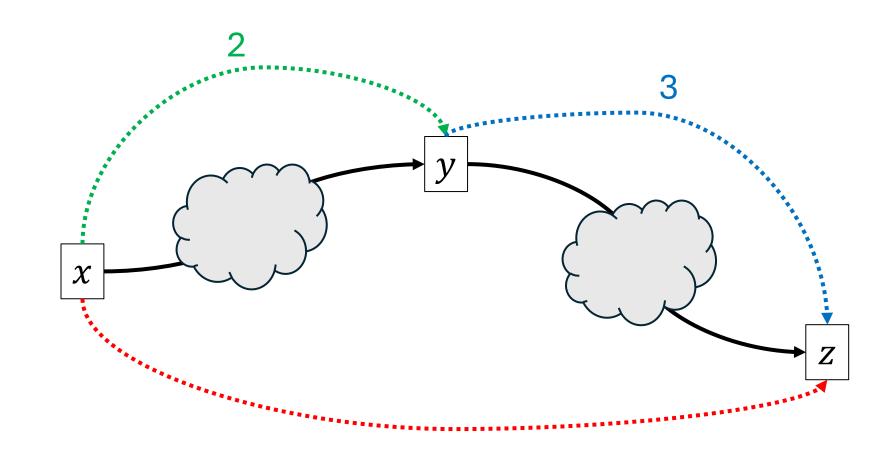

- $\frac{dz}{dx}$  How does changing x change z? =? (adding  $\epsilon$  to x increases z by ?  $\epsilon$ )
- $\frac{dy}{dx}$  How does changing x change y? =2 (adding  $\epsilon$  to x increases y by  $2\epsilon$ )
- $\frac{dz}{dy}$  How does changing y change z? =3 (adding  $\epsilon$  to y increases z by  $3\epsilon$ )

$$\frac{dz}{dx} = \frac{dz}{dy} \frac{dy}{dx}$$

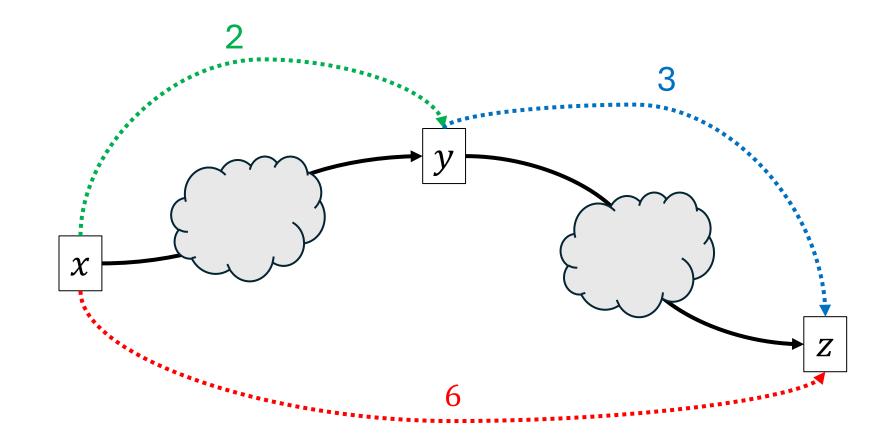

- $\frac{dz}{dx}$  How does changing x change z? =6 (adding  $\epsilon$  to x increases z by  $6\epsilon$ )
- $\frac{dy}{dx}$  How does changing x change y? =2 (adding  $\epsilon$  to x increases y by  $2\epsilon$ )
- $\frac{dz}{dy}$  How does changing y change z? =3 (adding  $\epsilon$  to y increases z by  $3\epsilon$ )

$$\frac{dz}{dx} = \frac{dz}{dy} \frac{dy}{dx} + \frac{dz}{dy'} \frac{dy'}{dx}$$

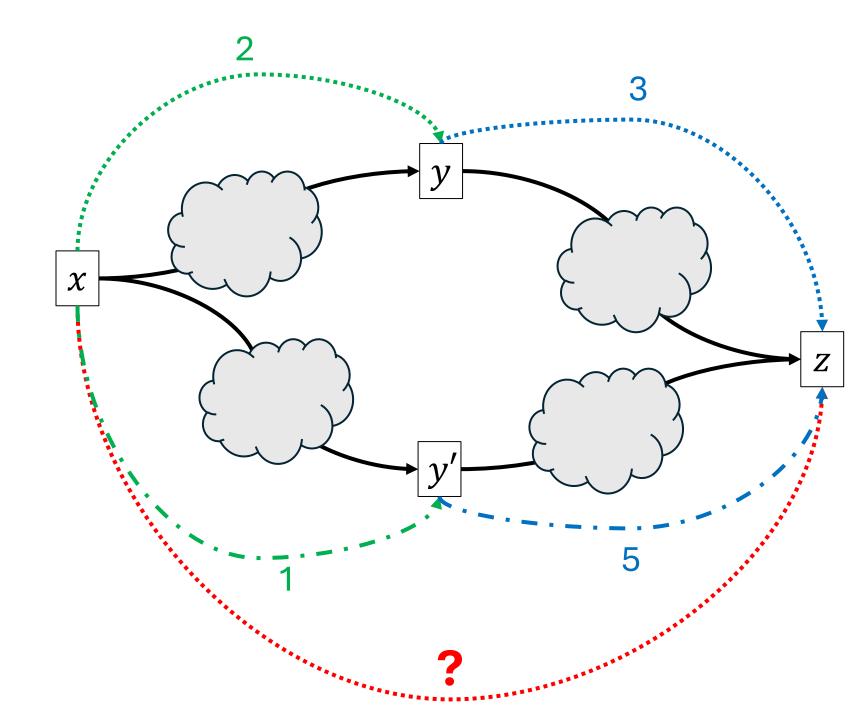

$$\frac{dz}{dx} = \frac{dz}{dy} \frac{dy}{dx} + \frac{dz}{dy'} \frac{dy'}{dx}$$

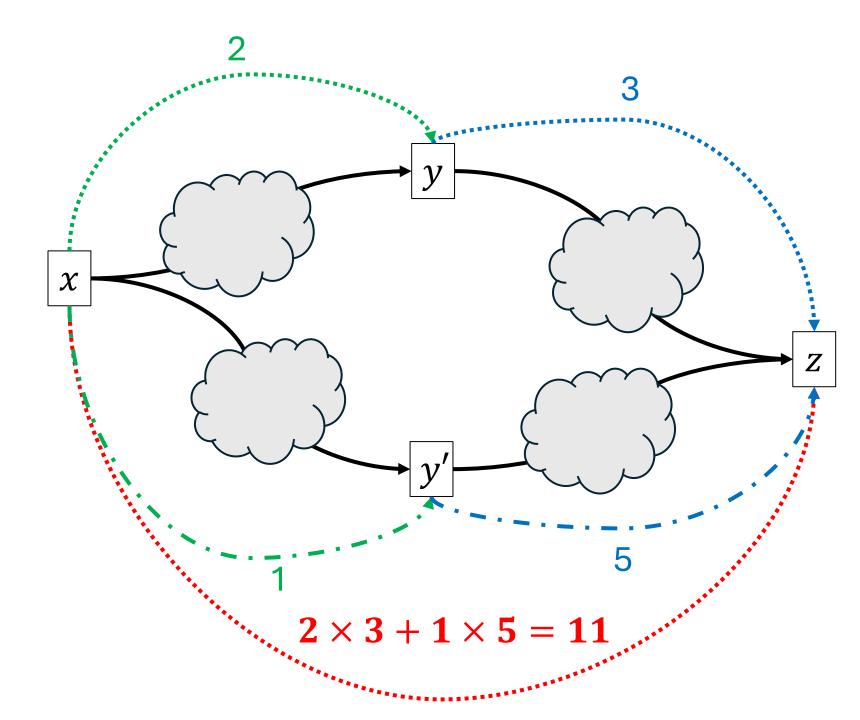

## **Expression Trees**

• Math expressions like function definitions can be converted into expression trees. f(x)

- Each internal node is a math operator.
- Each leaf node is a constant or variable.
- Example:  $f(x) = 3x^2 + 2x$

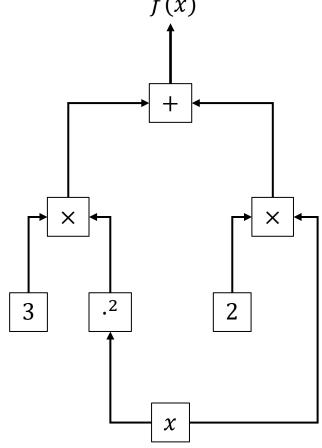

$$f(x) = 3x^2 + 2x$$

- Each math operator (internal node) can be viewed as a function.
- We can view this expression as the composition of many functions:
  - $f_1(x) = x^2$
  - $f_2(x,y) = xy$
  - $f_3(x, y) = x + y$
  - $f(x) = f_3(f_2(3, f_1(x)), f_2(2, x))$
- We can apply the chain rule to break the derivative,  $\frac{df(x)}{dx}$ , into many smaller problems!

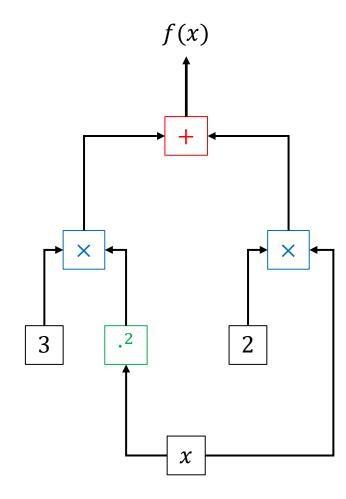

#### **Automatic Differentiation**

• Goal: Compute  $\frac{df(x)}{dx}$ , for some value of

- Example: x = 5
- Step 1: Run a "forwards pass"
  - Evaluate the expression tree, computing values from the bottom to the top.
- Step 2: Run a "backwards pass"
  - Loop over nodes from the top to the bottom.
  - For each node, compute the derivative of f(x) with respect to each *input* of the node.

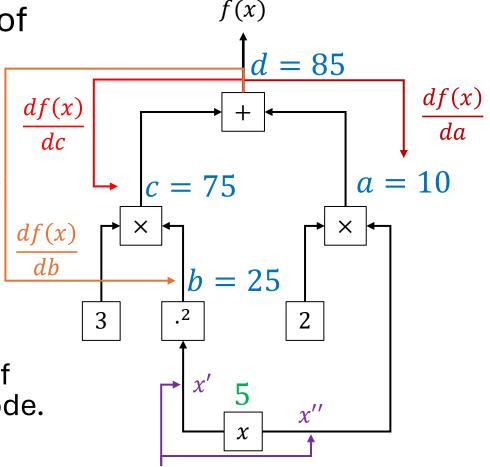

- We want to compute  $\partial f(x)/\partial \operatorname{in}_1$  and  $\partial f(x)/\partial \operatorname{in}_2$
- Assume that we know:
  - The value of the inputs: in<sub>1</sub> and in<sub>2</sub>
    - These were computed during the forwards pass
  - The derivative of f(x) with respect to (w.r.t.) the output out of the multiplication function,  $\times$ .
    - This is  $\frac{df(x)}{dout}$
    - This was computed earlier in the backwards pass by the node "above" the multiplication node.

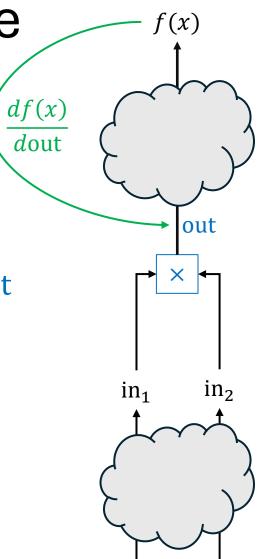

- We want to compute  $\partial f(x)/\partial \operatorname{in}_1$  and  $\partial f(x)/\partial \operatorname{in}_2$
- Assume that we know:
  - The value of the inputs: in<sub>1</sub> and in<sub>2</sub>
    - These were computed during the forwards pass
  - The derivative of f(x) with respect to (w.r.t.) the output out of the multiplication function,  $\times$ .
    - This is  $\frac{df(x)}{dout}$
    - This was computed earlier in the backwards pass by the node "above" the multiplication node.

• 
$$\frac{df(x)}{din_1} = \frac{df(x)}{dout} \frac{dout}{din_1} = ?$$

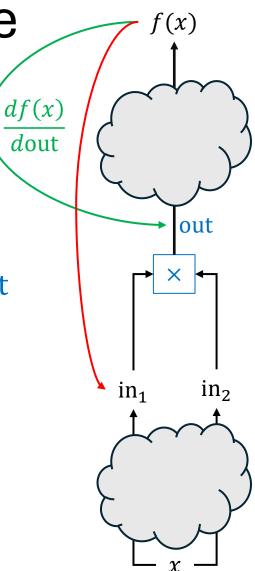

- We want to compute  $\partial f(x)/\partial \operatorname{in}_1$  and  $\partial f(x)/\partial \operatorname{in}_2$
- Assume that we know:
  - The value of the inputs: in<sub>1</sub> and in<sub>2</sub>
    - These were computed during the forwards pass
  - The derivative of f(x) with respect to (w.r.t.) the output out of the multiplication function,  $\times$ .
    - This is  $\frac{df(x)}{dout}$
    - This was computed earlier in the backwards pass by the node "above" the multiplication node.

• 
$$\frac{df(x)}{din_1} = \frac{df(x)}{dout} \frac{dout}{din_1} = \frac{df(x)}{dout} in_2$$

• 
$$\frac{df(x)}{din_1} = \frac{df(x)}{dout} \frac{dout}{din_2} = ?$$

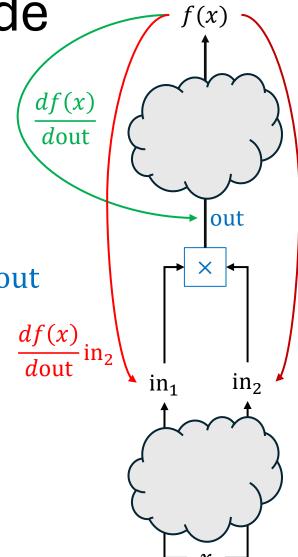

- We want to compute  $\partial f(x)/\partial \operatorname{in}_1$  and  $\partial f(x)/\partial \operatorname{in}_2$
- Assume that we know:
  - The value of the inputs: in<sub>1</sub> and in<sub>2</sub>
    - These were computed during the forwards pass
  - The derivative of f(x) with respect to (w.r.t.) the output out of the multiplication function,  $\times$ .
    - This is  $\frac{df(x)}{dout}$
    - This was computed earlier in the backwards pass by the node "above" the multiplication node.

• 
$$\frac{df(x)}{din_1} = \frac{df(x)}{dout} \frac{dout}{din_1} = \frac{df(x)}{dout} in_2$$

• 
$$\frac{df(x)}{din_1} = \frac{df(x)}{dout} \frac{dout}{din_2} = \frac{df(x)}{dout} in_1$$

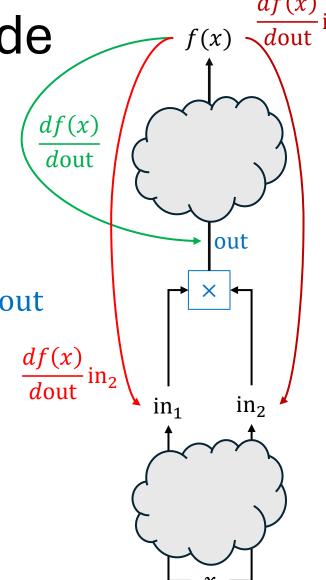

#### **Backwards Pass**

- For each math operator  $(+, -, \times, \frac{a}{b}, \cdot^2, ...)$  used by a parametric model, derive the expression for the derivative of f(x) with respect to each input of the operator, assuming:
  - The values of all inputs to the operator are known
    - They will be computed during the forwards pass.
  - The derivative of f(x) w.r.t. the output of the operator is known
    - It will already have been computed in the backwards pass.

#### Backwards Pass: Addition Node

- We want to compute  $\partial f(x)/\partial \operatorname{in}_1$  and  $\partial f(x)/\partial \operatorname{in}_2$
- Assume that we know:
  - The value of the inputs: in<sub>1</sub> and in<sub>2</sub>
    - These were computed during the forwards pass
  - The derivative of f(x) w.r.t. the output out of the addition function, +.
    - This is  $\frac{df(x)}{dout}$
    - This was computed earlier in the backwards pass by the node "above" the multiplication node.

• 
$$\frac{df(x)}{din_1} = \frac{df(x)}{dout} \frac{dout}{din_1} = \frac{df(x)}{dout}$$

$$\frac{d\text{out}}{d\text{in}_1} = 1$$

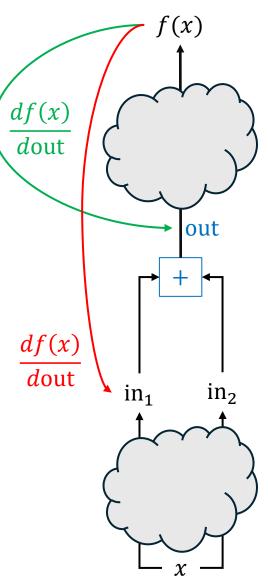

#### Backwards Pass: Addition Node

- We want to compute  $\partial f(x)/\partial \operatorname{in}_1$  and  $\partial f(x)/\partial \operatorname{in}_2$
- Assume that we know:
  - The value of the inputs: in<sub>1</sub> and in<sub>2</sub>
    - These were computed during the forwards pass
  - The derivative of f(x) w.r.t. the output out of the addition function, +.
    - This is  $\frac{df(x)}{dout}$
    - This was computed earlier in the backwards pass by the node "above" the multiplication node.

• 
$$\frac{df(x)}{din_1} = \frac{df(x)}{dout} \frac{dout}{din_1} = \frac{df(x)}{dout}$$
  
•  $\frac{df(x)}{din_1} = \frac{df(x)}{dout} \frac{dout}{din_2} = \frac{df(x)}{dout}$ 

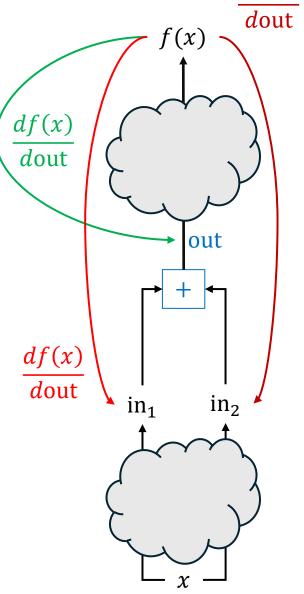

dout

df(x)

## Backwards Pass: Exponent Node

- We want to compute  $\partial f(x)/\partial in$ .
- Assume z is a constant.
- Assume that we know:
  - The value of the input in from the forwards pass
  - The derivative of f(x) w.r.t. the output out of the **exponentiation** function,  $(\cdot)^z$ .
    - This is  $\frac{df(x)}{dout}$ , as was computed previously in the backwards pass

• 
$$\frac{df(x)}{din} = \frac{df(x)}{dout} \frac{dout}{din} = \frac{df(x)}{dout} \times z \times in^{z-1}$$

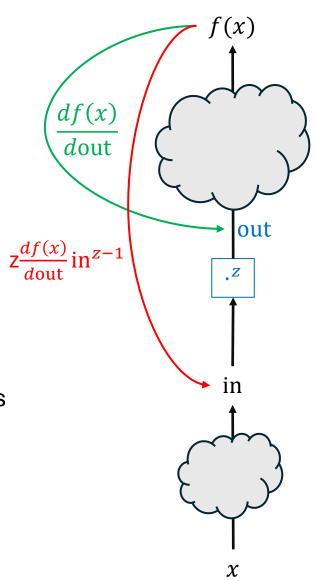

Compute  $\frac{\mathrm{d}f}{\mathrm{d}x}$  for  $f(x) = 3x^2 + 2x$  at x = 5

**Forwards Pass** 

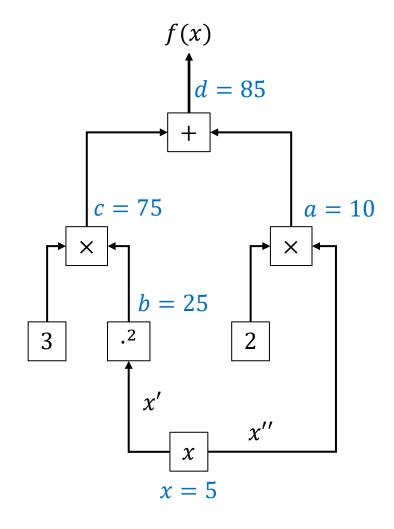

Compute  $\frac{\mathrm{d}f}{\mathrm{d}x}$  for  $f(x) = 3x^2 + 2x$  at x = 5

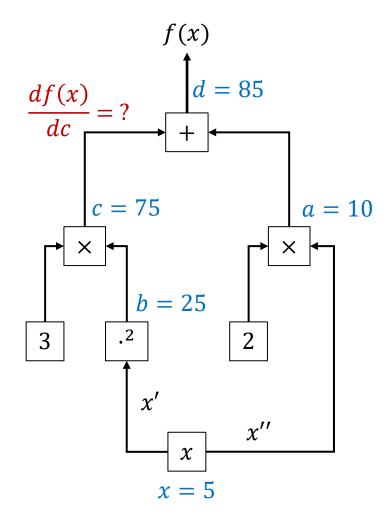

Compute  $\frac{df}{dx}$  for  $f(x) = 3x^2 + 2x$  at x = 5

Forwards Pass

**Backwards Pass** 

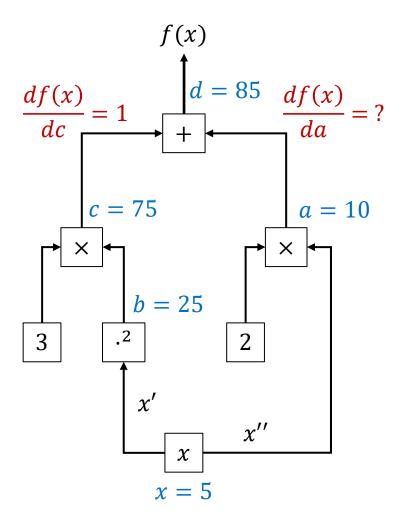

Compute  $\frac{df}{dx}$  for  $f(x) = 3x^2 + 2x$  at x = 5

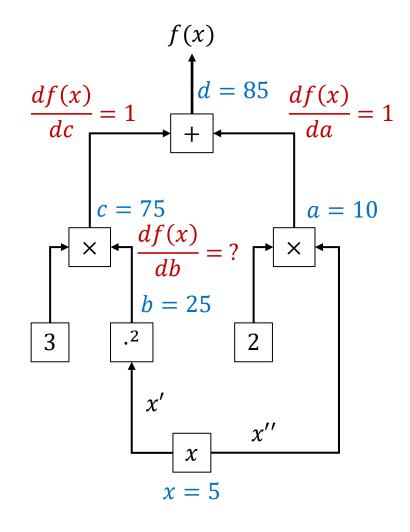

Compute  $\frac{df}{dx}$  for  $f(x) = 3x^2 + 2x$  at x = 5

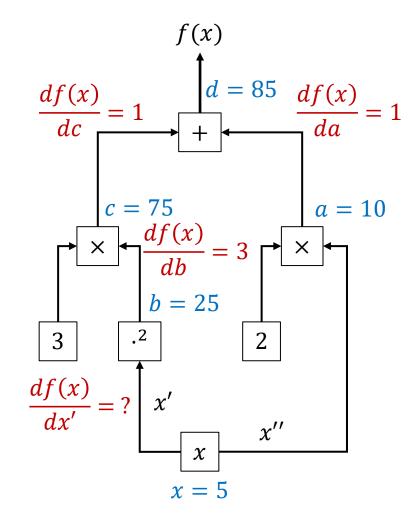

Compute 
$$\frac{df}{dx}$$
 for  $f(x) = 3x^2 + 2x$  at  $x = 5$ 

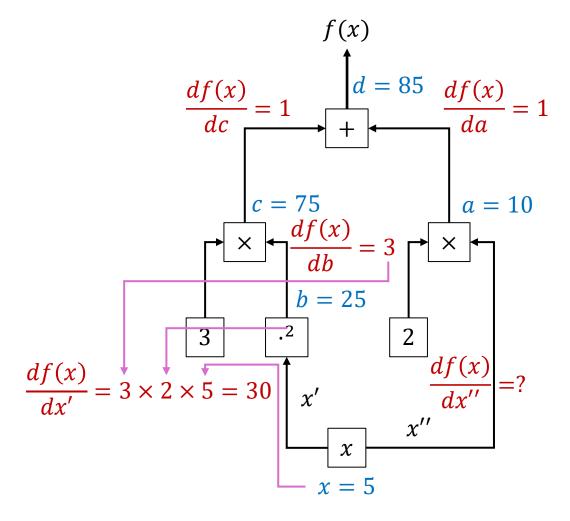

Compute 
$$\frac{df}{dx}$$
 for  $f(x) = 3x^2 + 2x$  at  $x = 5$ 

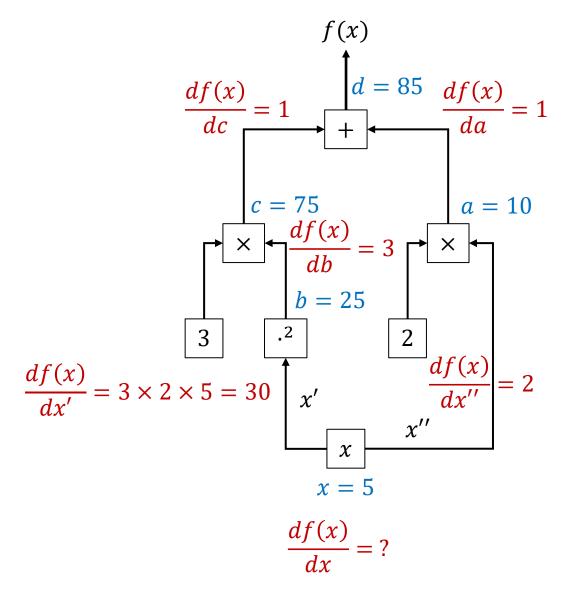

Compute 
$$\frac{df}{dx}$$
 for  $f(x) = 3x^2 + 2x$  at  $x = 5$ 

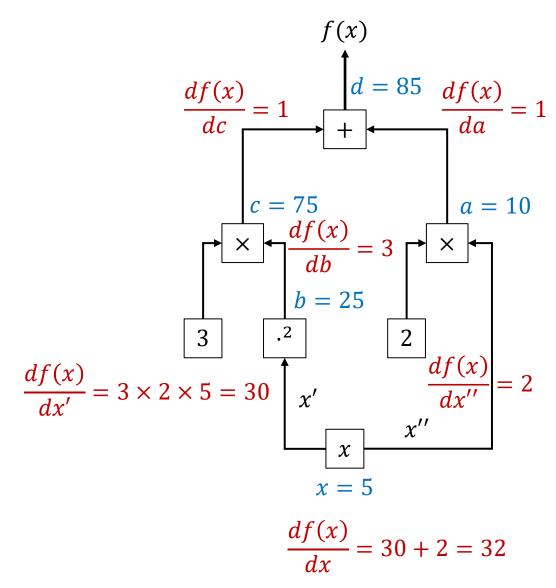

#### **Automatic Differentiation**

- Automatic differentiation tools take functions as input
  - Typically these functions are implemented as code, e.g., python functions.
- They can then be used to take the derivative of the function with respect to the arguments (inputs).
- There are several methods for automatic differentiation, with different pros and cons.
  - Forwards Mode Automatic Differentiation: Runs one forwards pass (no backwards pass!). Computes the derivative of the output w.r.t. a *single* scalar input.
  - Reverse Mode Automatic Differentiation: The strategy we have described.
    - Requires a forward and backwards pass.
    - Can compute the derivative with respect to all inputs with one forwards+backwards pass.
    - This is most common for automatically differentiating ML models and loss functions.
  - Others include **symbolic differentiation** (manipulating the mathematical expressions to calculate expressions for the derivative) and **finite difference methods** (beyond the scope of this course).

#### The remainder of this presentation covers:

10.1 Automatic Differentiation for Functions.ipynb

## Python Autograd

- Autograd is a tool for differentiating functions defined by Python code.
- Autograd provides the function grad, which uses reverse mode automatic differentiation.
- Installation:

pip install autograd

• Import:

from autograd import grad

## **Autograd**

- Weight vectors are usually represented as ndarray objects from numpy.
- Autograd provides a wrapper for numpy that enables automatic differentiation with numpy objects.

import autograd.numpy as np

## Autograd Basic Usage

• Define a function that you would like to differentiate:

```
def f(x):
    return 3 * (x**2) + (2 * x)
```

 Call the grad function to get a new function that returns the gradient (derivative)

```
f_prime = grad(f)
```

• Evaluate the f prime function to get the derivative for a value of x

```
display(f"The derivative is: {f_prime(5.0)}.")
```

<sup>&#</sup>x27;The derivative is: 32.0.'

```
def f(x, y): f(x,y) = 3x^2 + 2y - 7 f(x,y) = 3x^2 + 2y - 7
```

```
\begin{array}{l} \text{def f(x, y):} \\ \text{return 3 * x**2 + 2 * y - 7} \end{array} \qquad f(x,y) = 3x^2 + 2y - 7 \\ \\ \text{partial\_x = grad(f, 0)} \qquad \text{\# Partial derivative with respect to x. This is equivalent to grad(f).} \\ \text{partial\_y = grad(f, 1)} \qquad \text{\# Partial derivative with respect to y} \end{array}
```

```
def f(x, y): f(x,y) = 3x^2 + 2y - 7 partial_x = grad(f, 0) # Partial derivative with respect to x. This is equivalent to grad(f). partial_y = grad(f, 1) # Partial derivative with respect to y  \frac{display(f"The partial derivative w.r.t. x is: \{partial_x(3.0, 5.0)\}.") }{display(f"The partial derivative w.r.t. y is: \{partial_y(3.0, 5.0)\}.") }
```

```
def f(x, y): f(x,y) = 3x^2 + 2y - 7 partial_x = grad(f, 0) # Partial derivative with respect to x. This is equivalent to grad(f). partial_y = grad(f, 1) # Partial derivative with respect to y  \frac{display(f"The partial derivative w.r.t. x is: \{partial_x(3.0, 5.0)\}.") }{display(f"The partial derivative w.r.t. y is: \{partial_y(3.0, 5.0)\}.")}
```

<sup>&#</sup>x27;The partial derivative w.r.t. x is: 18.0.'

<sup>&#</sup>x27;The partial derivative w.r.t. y is: 2.0.'

## Autograd (Vector Inputs)

Autograd can take the derivative with respect to a vector of inputs.

<sup>&#</sup>x27;The gradient at [3. 5.] is [18. 2.]'

## End

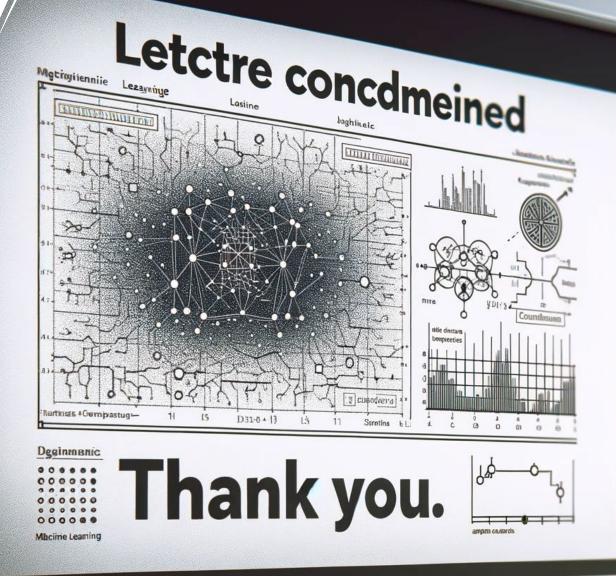